## **SIEMENS**

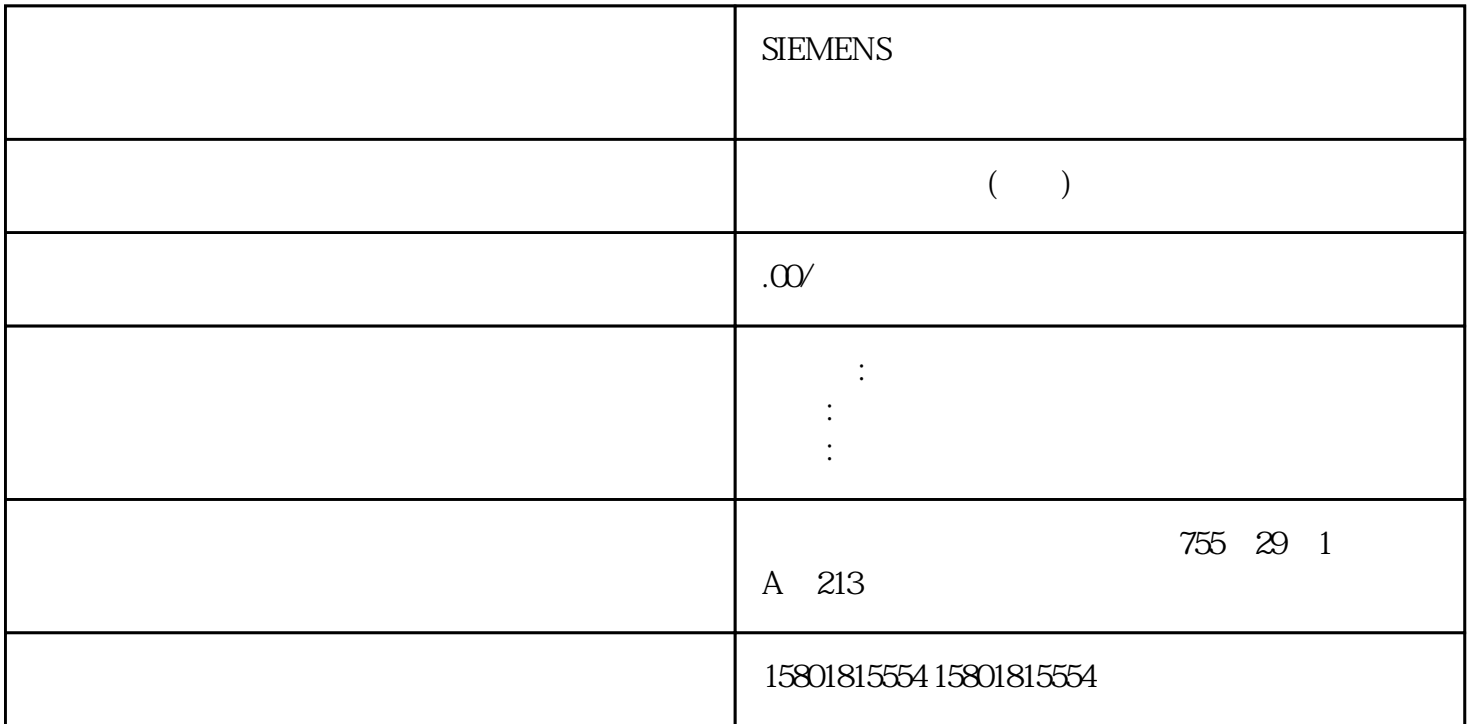

 $(Velocity = 0.0)$  "Velocity" = 0.0 MC\_MoveVelocity  $\rm MC\_Halt$  "InV elocity" TRUE here has a straight with the straight straight straight in the straight straight straight str TRUE "InVelocity" FALSE "Execute" = TRUE "InVelocity" "Busy" MC\_MoveVelocity " Sp<br>eedCommand" "ConstantVelocity" (ConstantVelocity "Sp " ConstantVelocity" 1 STEP 7 bB 2 SCL " MC\_MoveJog\_DB" DB MC\_MoveJog Axis IN TO\_Axis\_1 degForward1 IN Bool TRUE to the Velocity" a the velocity" where the velocity of the velocity of the velocity of the velocity of the velocity of the velocity of the velocity of the velocity of the velocity of the velocity of the velocity of the velocity of the velo  $\begin{minipage}[c]{0.9\textwidth} \begin{tabular}{l} \textbf{JogBackward1 IN } \textbf{Bool} \end{tabular} \end{minipage} \begin{minipage}[c]{0.9\textwidth} \begin{tabular}{l} \textbf{JgBackward1 IN } \textbf{Bool} \end{tabular} \end{minipage} \begin{minipage}[c]{0.9\textwidth} \begin{tabular}{l} \textbf{JgBackward1 IN } \textbf{Bool} \end{tabular} \end{minipage} \end{minipage} \begin{minipage}[c]{0.9\textwidth} \begin{tabular}{l} \textbf{JgList} \end{tabular} \end{minipage} \end{minipage}$ False Velocity IN Real 10.0 10.0) 10.0) 10.0) 10.0) 10.0) 10.0) 10.0) 10.0) 10.0) 10.0<br>Eusy OUT Bool TRUE = Bool TRUE =  $\qquad \qquad \text{Velocity}^* \qquad \qquad \text{Busy OUT Bool TRUE} =$ CommandAborted OUT Bool TRUE = 
Error OUT Bool TRUE = <br>TRUE = <br> $\text{ErrorID}^*$  ErrorID"  $\text{ErrorID}^*$  ErrorInfo" ErrorID OUT Word \* Error" ID 0000 0000)ErrorInfo OUT Word \* ErrorID"  $ID$   $00000001$   $JogForward$   $JogBackward$  TRUE "Error" "ErrorID" "ErrorInfo" > "  $" (Dynamics > General) = 100 = 50$  $"$  Jog\_F" 50.0时,将通过"InVelo\_1"对此情况进行指示。 轴会在 Jog\_F 复位后再次制动直到停止。② "Jog\_B"  $500$   $\text{inVelo}_1$ "  $\text{log}_2 B$ 

MC\_MoveJog MC\_Home Mode = 3 MC\_Halt MC\_MoveAbsolute MC\_MoveRelative MC\_MoveVelocity MC\_MoveJog MC\_MoveJog MC\_MoveRelative MC\_MoveVelocity MC\_MoveJog。 MC\_CommandTable  $(TO_Comman dTable_P TO)$  $1$  STEP  $7$  DB  $2$  SCL " MC\_CommandTable\_DB" DB 10- 45 MC\_CommandTable Axis IN TO Axis 1 - Table IN TO CommandTable 1- **Execute IN Bool FALSE** 354 01/2015, A5E02486780-AG StartIndex IN Int 1 1 Number 1 StartIndex EndIndexEndIndex IN Int 32 StartIndex EndIndex 32Done OUT Bool FALSE MC CommandTable Busy OUT Bool FALSE CommandAborted OUT Bool FALSE Error OUT Bool FALSE 2008 ErrorID ErrorInfo. 指出。ErrorID OUT Word 16#0000 错误标识符ErrorInfo OUT Word 16#0000 错误信息Step OUT Int 0 0 Code OUT Word 16#0000  $\blacksquare$  (Command Table) and the CommandTable methods of the MC commandTable をつける こうしょう こうしょう こうしゃ こうしゃ こうしゃ こうしゅう こうしゃ こうしゅう こうしゅう こうしゅう こうしゅう こうしゅう こうしゅう こうしゅう こうしゅう こうしゅうしょ こうしゅうしゅう ended and the Halt the state of the Velocity  $\blacksquare$ setpoint" Positioning Relative Positioning Absolute Velocity setpoint Wait "Wait"不会停止已激活的行进运动。Separator 在选定行上方添加"分隔"线。 MC\_CommandTable TO\_Axis\_PTO V2.0 必须已正确组态。● 工艺对象 TO\_CommandTable\_PTO 必须已正确组态。● MC\_CommandTable MC\_Home Mode = 3 MC\_Halt MC\_MoveAbsolute MC\_MoveRelative MC\_MoveVelocity MC\_MoveJog MC\_CommandTable MC\_CommandTable MC\_Home Mode = 3 MC\_Halt MC\_MoveAbsolute MC\_MoveRelative MC\_MoveVelocity MC\_MoveJog MC\_CommandTable 启动第一个"Positioning Relative"、"Positioning Absolute"、"Velocity setpoint" "Halt" MC\_ChangeDynamic 1 STEP 7 b DB 2 SCL " MC\_ChangeDynamic\_DB" DB MC\_ChangeDynamic Axis IN TO Axis\_1 Execute IN Bool FALSEChangeRampUp IN Bool TRUE = "RampUpTime" FALSERampUpTime IN Real 5.00  $\langle$  > Config.DynamicDefaults.Acceleration ChangeRampDown IN Bool TRUE = \* \* RampDownTime" FALSE RampDownTime IN Real  $5<sub>m</sub>$ < a config.DynamicDefaults.Deceleration  $IN$   $Bool$   $TRUE =$   $*$   $E$   $H$   $E$   $N$   $B$   $S$   $O$   $T$   $R$   $U$   $E$   $*$ FALSEEmergencyRampTime IN Real 2.00 < > Config.DynamicDefaults.

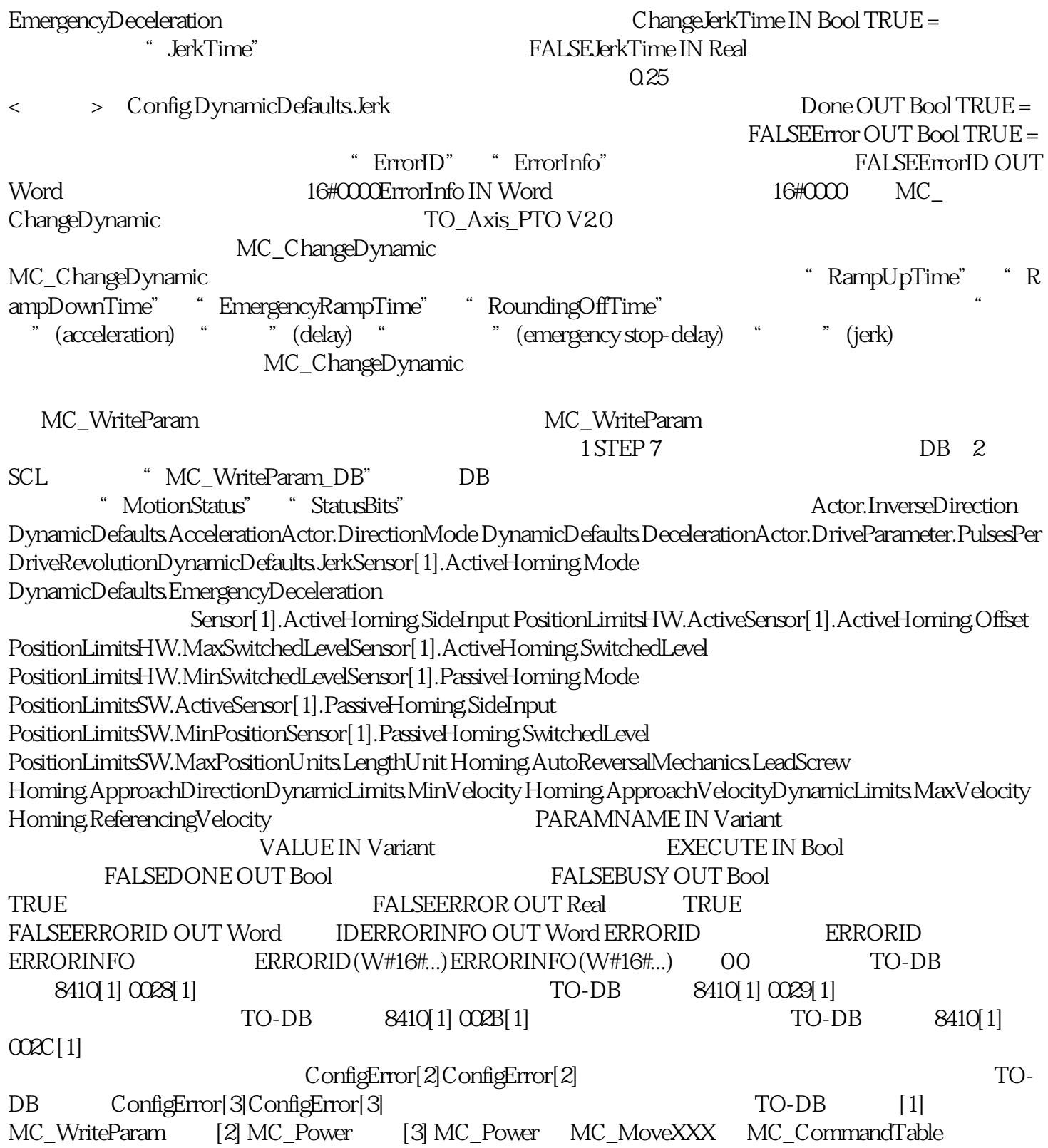